# МИНОБРНАУКИ РОССИИ

Федеральное государственное бюджетное образовательное учреждение высшего образования **«Тверской государственный технический университет»**  (ТвГТУ)

**УТВЕРЖДАЮ** 

Проректор по учебной работе

\_\_\_\_\_\_\_\_\_\_\_\_\_\_\_\_\_ Э. Ю. Майкова

«\_\_\_\_\_» \_\_\_\_\_\_\_\_\_\_\_\_\_ 20\_\_\_г.

# **РАБОЧАЯ ПРОГРАММА**

дисциплины обязательной части

Блока 1 «Дисциплины (модули)»

## **«Автоматизированное проектирование транспортных сооружений»**

Направление подготовки магистров – 08.04.01 Строительство

Направленность (профиль) – Проектирование, строительство и эксплуатация

автомобильных дорог.

Типы задач профессиональной деятельности – организационно-управленческий

Форма обучения – очная

Инженерно-строительный факультет

Кафедра «Автомобильные дороги, основания и фундаменты»

Тверь 20\_\_\_

Рабочая программа дисциплины соответствует ОХОП подготовки магистров в части требований к результатам обучения по дисциплине и учебному плану.

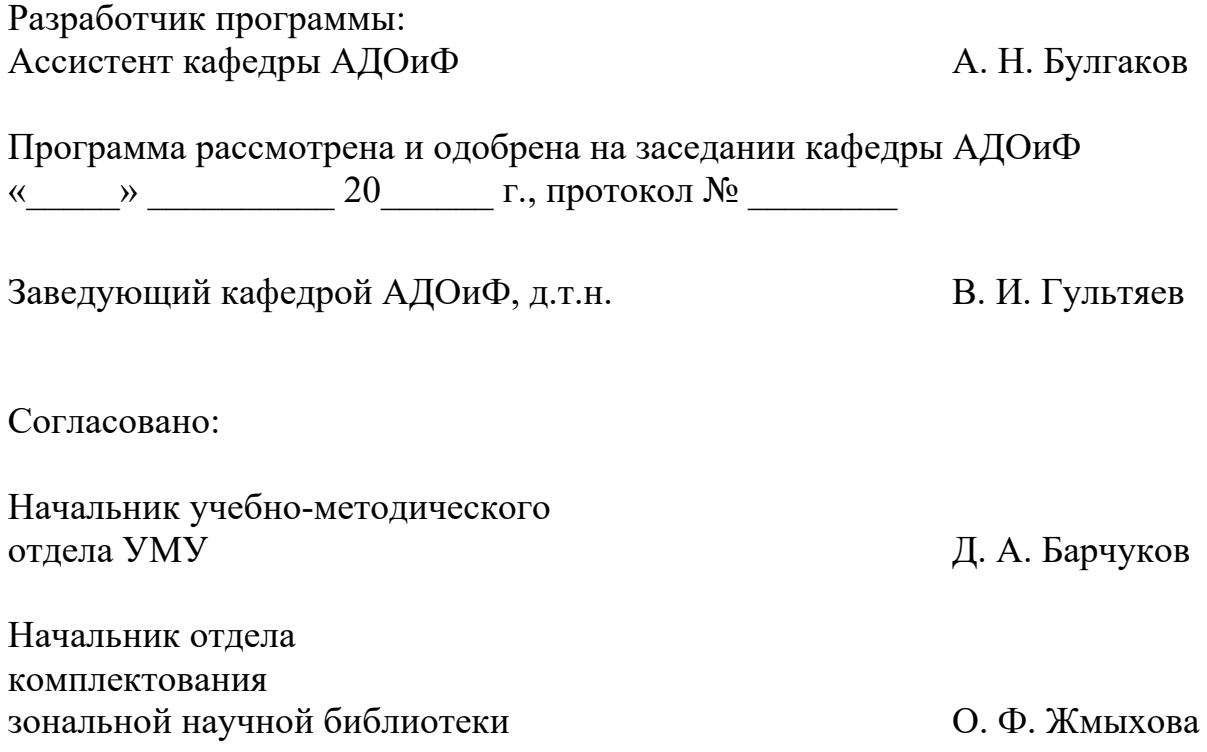

**Целью** изучения дисциплины «Автоматизированное проектирование транспортных сооружений» является знакомство с новейшими теориями, интерпретациями, методами и технологиями в области автоматизированного проектирования транспортных сооружений. Углубление знаний, умений и навыков использования численных методов расчета строительных конструкций использованием систем автоматизированного проектирования (далее, САПР).

**Задачами дисциплины** являются:

Формирование знания основной нормативно-технической документации в области автоматизированного проектирования транспортных сооружений;

Формирование представлений об основных научно-технических, теоретических и практических проблемах автоматизированного проектирования транспортных сооружений;

Формирование знаний о методах автоматизированного проектирования транспортных сооружений;

Формирование умений применения полученных знаний для автоматизированного проектирования и расчёта транспортных сооружений на ПК при помощи ведущих программных пакетов (Lira, Scad, Midas и др.);

Формирование умений применения полученных знаний для построения виртуальной модели и расчета конструкций на базе построенной модели.

## **2. Место дисциплины в образовательной программе**

Дисциплина относится к обязательной части блока 1 структуры ОП ВО.

Для изучения курса требуются знания, умения и навыки, приобретенные в процессе обучения по образовательной программе высшего образования уровня бакалавриата.

Приобретенные знания в рамках данной дисциплины необходимы для обеспечения требуемого уровня знаний теоретической и практической направленности в системе обучения и будущей деятельности выпускника, а также при выполнении научно-исследовательских работ и выпускной квалификационной работы.

## **3. Планируемые результаты обучения по дисциплине**

# **3.1 Планируемые результаты обучения по дисциплине**

#### **Компетенция, закрепленная за дисциплиной в ОХОП:**

**УК-2.** Способен управлять проектом на всех этапах его жизненного цикла.

**УК-4.** Способен применять современные коммуникативные технологии, в том числе на иностранном(ых) языке(ах), для академического и профессионального взаимодействия.

**ОПК-7.** Способен управлять организацией, осуществляющей деятельность в строительной отрасли и сфере жилищно-коммунального хозяйства, организовывать и оптимизировать ее производственную деятельность.

#### **Индикаторы компетенции, закреплённые за дисциплиной в ОХОП:**

**ИУК-2.1.** Участвует в формировании структуры (стадий и этапов) жизненного цикла изделия.

#### **Показатели оценивания индикаторов достижения компетенций: Знать:**

З1. Основные принципы автоматизированного проектирования транспортных сооружений.

32. Нормативные документы в области автоматизированного проектирования транспортных сооружений.

## **Уметь:**

У1. Использовать знания для выбора типа САПР.

У2. Анализировать и оптимизировать процессы с применения САПР на всех этапах жизненного цикла транспортных сооружений.

**ИУК-2.2.** Осуществляет эффективное управление проектом на всех этапах жизненного цикла для достижения конечного результата.

#### **Показатели оценивания индикаторов достижения компетенций: Знать:**

З1. Основы управления проектами, выполненными с применением технологий информационного моделирования.

32. Принципы использования программных инструментов для управления проектами и ресурсами на всех этапах жизненного цикла проекта, технические аспекты проектирования транспортных сооружений и связанных с ними нормативов и стандартов.

#### **Уметь:**

У1. Создавать визуальные виртуальные модели с помощью специализированных программных продуктов.

У2. Обрабатывать данные, используемые в процессе автоматизированного проектирования транспортных сооружений.

**ИУК-4.3.** Использует современные информационно-коммуникативные технологии и средства для коммуникации.

# **Показатели оценивания индикаторов достижения компетенций:**

**Знать:** 

З1. Теоретические основы автоматизированного проектирования транспортных сооружений.

32. Современные программные продукты, технологии и тенденции в области автоматизированного проектирования транспортных сооружений.

#### **Уметь:**

У1. Коммуницировать с членами команды и другими заинтересованными сторонами, использую современные информационно-коммуникативные технологии.

У2. Использовать программные инструменты для автоматизированного проектирования транспортных сооружений.

**ИОПК-7.1.** Демонстрирует применение организационно-управленческих и/или технологических решений для осуществления и оптимизации производственной деятельности организации.

#### **Знать:**

З1. Классификацию, виды и технологии САПР, методы моделирования, планирования и контроля.

32. Методы оптимизации процессов моделирования и расчетов.

**Уметь:** 

У1. Управлять командой проекта и координировать работу с другими подразделениями, заинтересованными в проекте.

У2. Выполнять моделирование и проводить расчетный анализ транспортных сооружений с использованием САПР.

### **3.2 Технологии, обеспечивающие формирование компетенций**

Проведение лекционных и лабораторных занятий, выполнение курсового проекта.

## **4. Трудоемкость дисциплины и виды учебной работы**

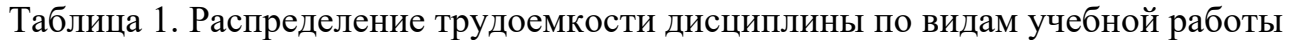

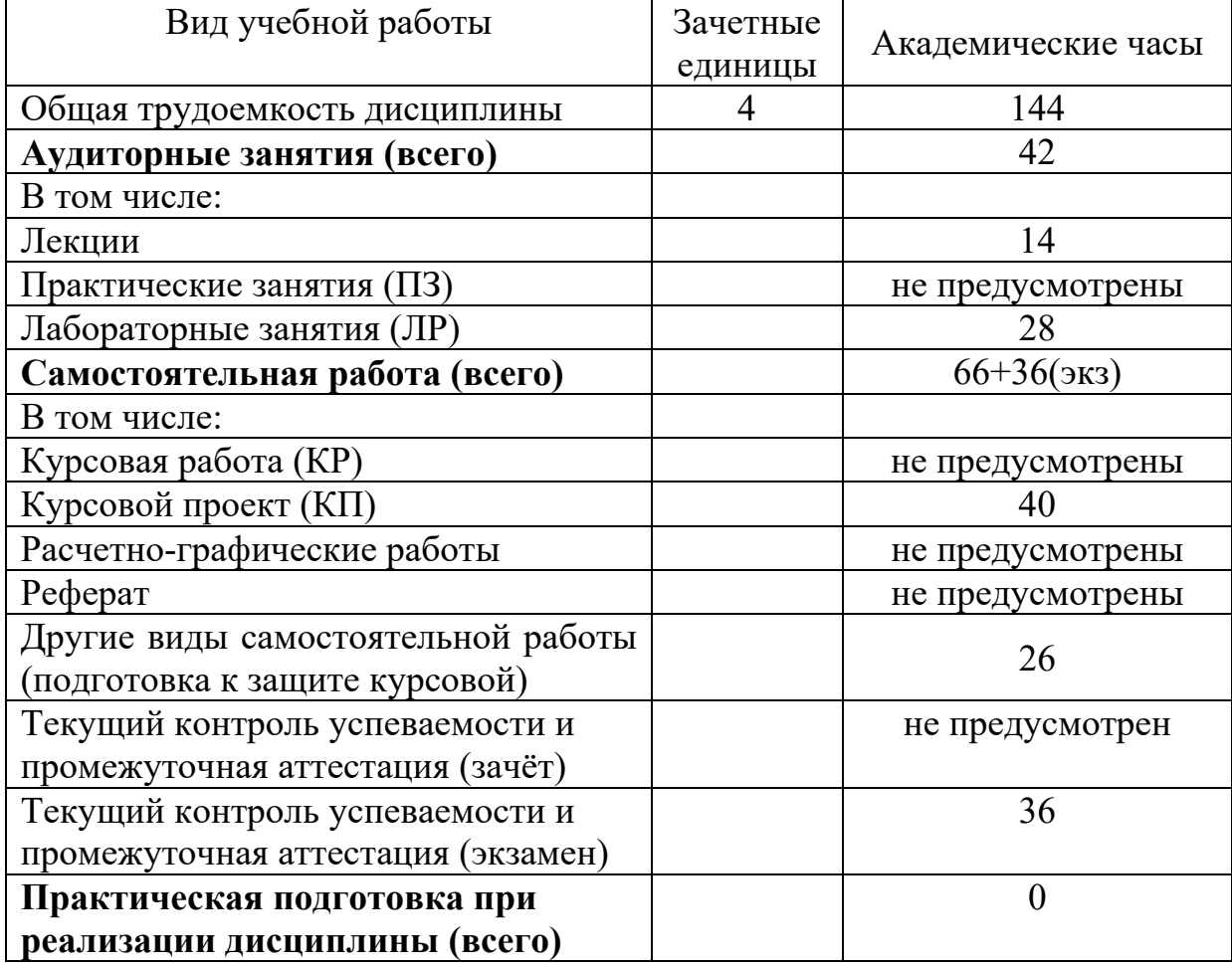

### **5. Структура и содержание дисциплины**

#### **5.1 Структура дисциплины**

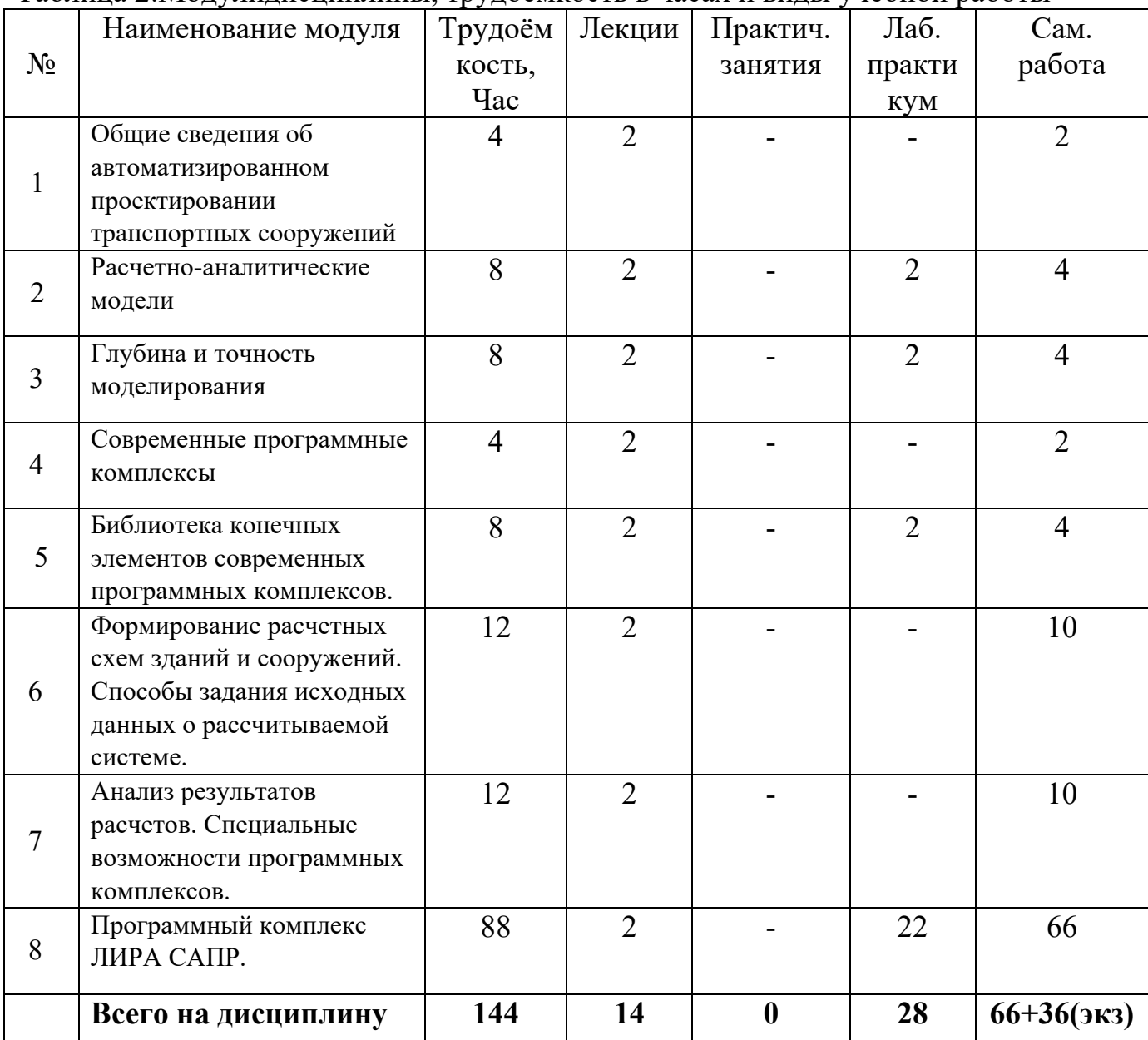

#### Таблица 2.Модулидисциплины, трудоемкость в часах и виды учебной работы

#### **5.2 Содержание дисциплины**

#### **Модуль 1. Общие сведения об автоматизированном проектировании транспортных сооружений**

Развитие информационных технологий в проектировании транспортных сооружений. Системы автоматизированного проектирования транспортных сооружений. Основные нормативные документы. Современные программные комплексы. Внедрение новых информационных технологий в проектирование транспортных сооружений.

#### **Модуль 2. Расчетно-аналитические модели**

Расчетно-аналитическая модель. Узлы и системы координат. Типы элементов и основные определения. Правила и аспекты выбора элементов. Жесткость элемента. Площадь поперечного сечения. Момент инерции сечения. Центробежный момент инерции. Статический момент инерции. Коэффициент сдвига касательных напряжений. Жесткость сечений из неоднородных материалов. Граничные условия. Узловые граничные условия. Ограничение степени свободы. Упругий граничный элемент. Элемент упругой связи. Снятие связи на конце элемента. Жесткая связь.

#### **Модуль 3. Глубина и точность моделирования**

Оценка результатов расчетов конструкций с использованием ПК. Возможные ошибки в программном обеспечении. Ошибки расчетов из-за упрощающих расчетных предпосылок. Влияние правильности выбора расчетных схем и степени дискретизации на точность расчетов. Этапы развития автоматизации расчетов и вычислительных средств. Сведения о возможностях современных вычислительных комплексов, область их применения, требования к техническим средствам. Современные задачи автоматизации.

## **Модуль 4. Современные программные комплексы**

Назначение и условия применения наиболее распространенных отечественных и зарубежных ПК. Библиотека конечных элементов. Форма задачи исходных данных. Средства диагностики ошибок в исходных данных. Форма представления результатов расчетов. Возможности проектирования стальных и железобетонных конструкций.

## **Модуль 5. Библиотека конечных элементов современных программных комплексов.**

Системы глобальных и локальных координатных осей для приложения нагрузок, и ориентации КЭ. Стержневые элементы. Назначение. Степени свободы. Жесткостные характеристики. Схемы приложения нагрузок. Результаты расчетов. Плитные элементы. Назначение. Степени свободы. Жесткостные характеристики. Схемы приложения нагрузок. Результаты расчетов. КЭ балки-стенки. Назначение. Степени свободы. Жесткостные характеристики. Схемы приложения нагрузок. Результаты расчетов. КЭ оболочки. Назначение. Степени свободы. Жесткостные характеристики. Результаты расчетов. Специальные КЭ. Назначение. Степени свободы. Жесткостные характеристики. Результаты расчетов.

## **Модуль 6. Формирование расчетных схем зданий и сооружений. Способы задания исходных данных о рассчитываемой системе.**

Режим формирования и корректировки расчетной схемы. Глубина моделирования. Модельная среда. Упрощающие гипотезы. Модели нагрузок. Формирование исходных данных в виде отдельных символьно-цифровых документов. Назначение и структура документов. Способы представления информации в документах исходных данных. Задание информации о расчетной схеме, геометрических и жесткостных характеристиках, нагрузках, расчетных сочетаниях усилий.

### **Модуль 7. Анализ результатов расчетов. Специальные возможности программных комплексов.**

Формы представления результатов расчетов. Правила знаков усилий и напряжений, привязка к местной и глобальной системе координат. Эпюры и изополя напряжений. Графический контейнер. Чертежи железобетонных конструкций, спецификации арматуры. Автоматическое создание отчетов.

## **Модуль 8. Программный комплекс ЛИРА САПР.**

Общие сведения по автоматизации расчёта транспортных сооружений. Введение в автоматизацию расчёта транспортных сооружений. Назначение и характеристики программного комплекса ЛИРА САПР. Общая система координат. Возможные типы рассматриваемых систем. Библиотека конечных элементов (КЭ): названия групп КЭ. Обзор стержневых КЭ. Местная (локальная) система координат для стержневых КЭ. Условия примыкания (ввод шарниров для стержневых КЭ). Условия закрепления (наложение опорных связей для стержневых КЭ). Задание нагрузок. Просмотр результатов.

## **5.3. Лабораторные работы**

| $N_2$         |                               |                              |              |
|---------------|-------------------------------|------------------------------|--------------|
|               | Учебно-образовательный модуль | Наименование лабораторных    | Трудоемкость |
| $\Pi\Pi$      | Цели лабораторного практикума | работ                        | в часах      |
|               | Модуль 2.                     | Формирование расчетной схемы |              |
|               | Цель: изучения процесса       | транспортных сооружений.     |              |
|               | моделирования транспортных    | Импортирование и             |              |
|               | сооружений                    | экспортирование элементов    |              |
|               |                               | модели.                      |              |
| $\mathcal{D}$ | Модуль 3.                     | Глубина и точности           |              |
|               | Цель: приобретение навыков    | моделирования                | 2            |
|               | выбора глубины и оценки       |                              |              |
|               | точности моделирования        |                              |              |

Таблица 3. Лабораторные работы и их трудоемкость

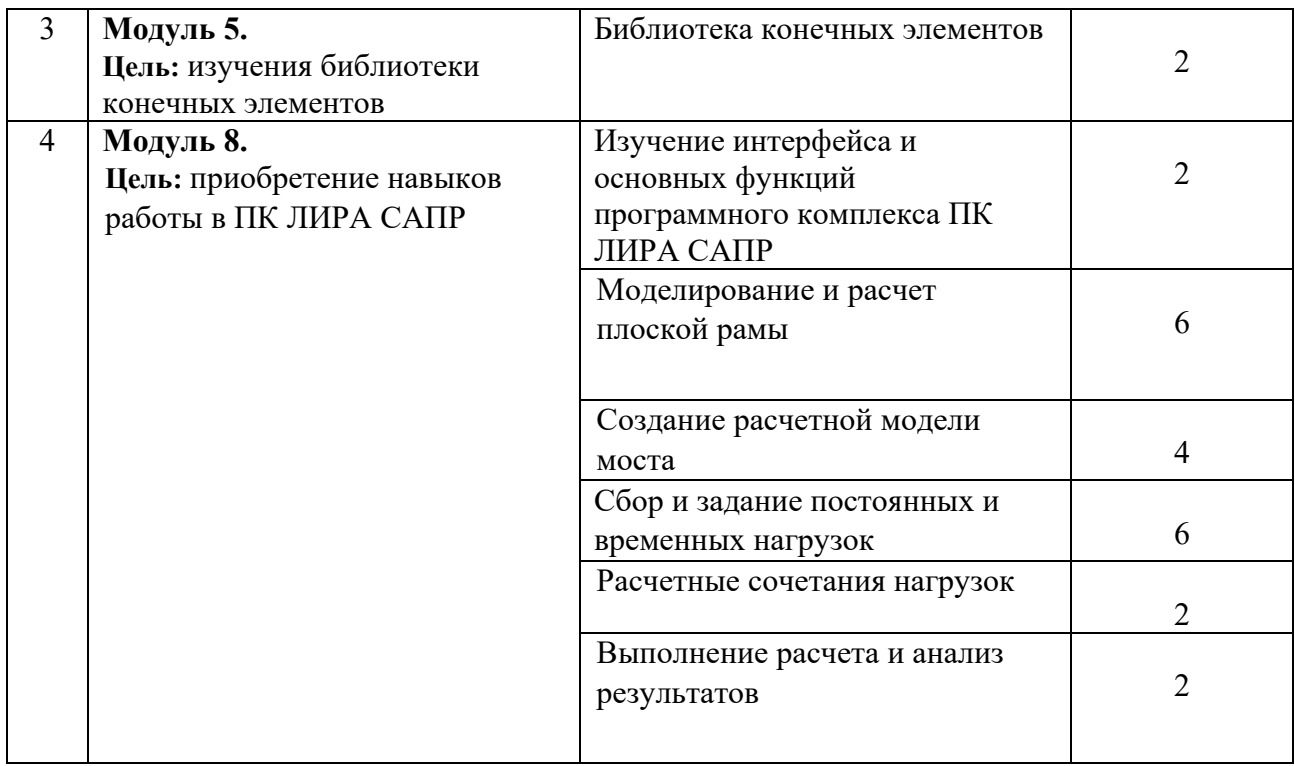

### **5.4. Практические занятия**

Программой дисциплины практические занятия не предусмотрены.

#### **6. Самостоятельная работа обучающихся и текущий контроль их успеваемости**

## **6.1. Цели самостоятельной работы**

Основными целями самостоятельной работы является формирование способностей к самостоятельному познанию и обучению, поиску литературы, обобщению, оформлению и представлению полученных результатов, их критическому анализу, поиску новых, рациональных и неординарных решений, аргументированному отстаиванию своих предложений, умений подготовки выступлений и ведения дискуссий.

## **6.2. Организация и содержание самостоятельной работы**

Самостоятельная работа заключается в проработке отдельных тем курса по заданию преподавателя по рекомендованной им учебной и научной литературе, методическим рекомендациям кафедры; подготовке к лабораторным занятиям, экзамену, выполнении курсового проекта.

Тематика самостоятельной работы имеет профессионально-ориентированный характер и непосредственно связана с будущей профессиональной деятельности выпускника.

В рамках дисциплины выполняется 9 лабораторных работ, которые защищаются устным опросом. Выполнение всех лабораторных работ обязательно.

В случае невыполнения лабораторной работы по уважительной причине студент должен выполнить пропущенные лабораторные занятия в часы, отведенные на консультирование с преподавателем.

Программой дисциплины предусмотрено выполнение курсового проекта на тему моделирование пролетного строения путепровода.

## **7. Учебно-методическое и информационное обеспечение дисциплины**

### **7.1. Основная литература по дисциплине**

1. Елугачев, П.А. Технические средства автоматизированного проектирования автомобильных дорог и мостов : учебное пособие / П.А. Елугачев; Томский государственный архитектурно-строительный университет. - Томск : Томский государственный архитектурно-строительный университет, 2020. - ЭБС Лань. - Текст : электронный. - Режим доступа: по подписке. - Дата обращения: 07.07.2022. - ISBN 978-5-93057-942-0. - URL: https://e.lanbook.com/book/170452. - $(ID=146290-0)$ 

2. Денисов, А.В. Автоматизированное проектирование строительных конструкций : учеб.-практ. пособие / А.В. Денисов; Моск. гос. строит. ун-т. - Москва : МГСУ, 2015. - ЦОР IPR SMART. - Текст : электронный. - Режим доступа: по подписке. - Дата обращения: 07.07.2022. - ISBN 978-5-7264-1073-9. - URL: https://www.iprbookshop.ru/57034.html . - (ID=114896-0)

3. Курнавина, С. О. Особенности моделирования железобетонных конструкций при помощи программных комплексов : учебное пособие / С. О. Курнавина, В. В. Курнавин, С. С. Федоров. — Москва : МИСИ – МГСУ, 2020. — 101 с. — ISBN 978-5-7264-2123-0. — Текст : электронный // Лань : электроннобиблиотечная система. — URL: https://e.lanbook.com/book/145058 . - (ID=146296-0)

4. Добромыслов, А.Н. Расчет транспортных, гидротехнических и энергетических сооружений с применением программы «ЛИРА» : [учеб. пособие для строительных, транспортных и гидротехнических спец. вузов] / А.Н. Добромыслов. - Москва : Студент, 2016. - 163 с. - Текст : непосредственный. - ISBN 978-5-4363-0056-6 : 349 р. 80 к. - (ID=131859-4)

#### **7.2. Дополнительная литература по дисциплине**

1. Постнов, К. В. Компьютерная графика : учебное пособие / К. В. Постнов. — Москва : МИСИ – МГСУ, 2012. — 290 с. — ISBN 978-7264-0711-1. — Текст : электронный // Лань : электронно-библиотечная система. — URL: https://e.lanbook.com/book/73624 . - (ID=146298-0)

2. Тихомирова, Л. В. Автоматизация математических расчетов в системе MathCAD : учебное пособие / Л. В. Тихомирова. — Комсомольск-на-Амуре : КНАГУ, 2018. — 92 с. — ISBN 978-5-7765-1346-6. — Текст : электронный // Лань : электронно-библиотечная система. — URL: https://e.lanbook.com/book/151715  $(ID=146299-0)$ 

10

3. Малахова, А.Н.Проектирование железобетонных конструкций с использованием программного комплекса ЛИРА : учеб. пособие / А.Н. Малахова, М.А. Мухин. - Москва : Московский государственный строительный университет : ЭБС АСВ, 2011. - ЦОР IPR SMART. - Текст : электронный. - ISBN 978-5-7264-1059- 3. - URL: http://www.iprbookshop.ru/57054.html . - (ID=100904-0)

4. Демидов, Н.Н.Расчет стальных рам с использованием программного комплекса ЛИРА-9 : учеб. пособие / Н.Н. Демидов. - Москва : Московский государственный строительный университет, Ай Пи Эр Медиа, ЭБС АСВ, 2015. - ЦОР IPR SMART. - Текст : электронный. - ISBN 978-5-7264-1147-7. - URL: http://www.iprbookshop.ru/38469.htm . - (ID=74666-0)

5. Малахова, А.Н. Железобетонные и каменные конструкции (включая расчет в ПК ЛИРА) : учеб. пособие для вузов / А.Н. Малахова. - 2-е изд. ; доп. и перераб. - Москва : АСВ, 2018. - 282 с. - (. 712 р. 50 к.). - Текст : непосредственный. - ISBN 978-5-4323-0258-8 : 712-50. - (ID=131908-3)

6. Барабаш, М.С. Проектирование конструкций рабочей площадки в ПК ЛИРА-САПР : учеб. пособие для вузов / М.С. Барабаш, М.А. Ромашкина. - Москва : АСВ, 2018. - Текст : непосредственный. - ISBN 978-5-4323-0273-1 : 875 р. -  $(ID=131920-3)$ 

7. Семенов, А.А. Металлические конструкции (спецкурс). Расчет усиления элементов и соединений с использованием ВК SCAD OFFICE : учеб. пособие для вузов / А.А. Семенов, А.А. Малеренко. - Москва : АСВ : СКАД СОФТ, 2018. - 218 с. - Текст : непосредственный. - ISBN 978-5-903683-26-0 : 900 р. - (ID=131906-3)

8. Прокопьев, В.И. Решение строительных задач в SCAD OFFICE : учеб. практ. пособие / В.И. Прокопьев; Моск. гос. строит. ун-т. - Москва : МГСУ : Ай Пи Эр Медиа, 2015. - (Информатика). - ЦОР IPR SMART. - Текст : электронный. - ISBN 978-5-7264-1022-7. - URL: http://www.iprbookshop.ru/30788.html . - (ID=114911-0)

9. Константинов, И.А. Строительная механика. Применение программы SCAD для расчета стержневых систем : учеб. пособие. Ч. 1 / И.А. Константинов; Санкт-Петербургский государственный технический университет. - СПб. : Санкт-Петербургский гос. техн. ун-т, 2003. - Текст : электронный. - [б. ц.]. - URL: http://elib.tstu.tver.ru/MegaPro/GetDoc/Megapro/64359 . - (ID=64359-0)

10. Проектирование многопролетной металлической балки с использованием ПК «ЛИРА-САПР» : методические указания / составители Н. Н. Разливкина, Л. В. Красотина. — Омск : СибАЛИ, 2022. — 27 с. — Текст : электронный // Лань : электронно-библиотечная система. — URL: https://e.lanbook.com/book/255323 (дата обращения: 17.01.2023). — Режим доступа: для авториз. пользователей. - (ID=153117-0)

11. Баранов, Т. М. Автоматизированные расчеты мостовых конструкций с применением программно-вычислительного комплекса "midas Civil": практикум : учебное пособие / Т. М. Баранов. — Иркутск : ИрГУПС, 2020. — 68 с. — Текст : электронный // Лань : электронно-библиотечная система. — URL: https://e.lanbook.com/book/157867 (дата обращения: 17.01.2023). — Режим доступа: для авториз. пользователей. - (ID=153118-0)

12. Автоматизированное проектирование транспортных сооружений: автомобильная дорога : лабораторный практикум / составители: Г.М. Левашов, А.Г.

Малофеев, О.А. Рычкова ; Сибирский государственный автомобильно-дорожный университет. - Омск : Сибирский государственный автомобильно-дорожный университет, 2019. - ЭБС Лань. - Текст : электронный. - Режим доступа: по подписке. Дата обращения: 07.07.2022. - URL: https://e.lanbook.com/book/149484  $(ID=146291-0)$ 

## **7.3. Методические материалы**

1. Метод конечных элементов : метод. пособие. - Тверь : ТвГТУ, 2007. - Сервер. - Текст : электронный. - 0-00. - URL:

https://elib.tstu.tver.ru/MegaPro/GetDoc/Megapro/65703 . - (ID=65703-1)

2. Автоматизированное проектирование транспортных сооружений : метод. указания к практ. и лаб. занятиям для направления подгот. 08.03.01 Строительство. Профиль: Автомобильные дороги и аэродромы : в составе учебнометодического комплекса / Каф. Автомобильные дороги, основания и фундаменты ; сост. В.В. Фадеев. - Тверь : ТвГТУ, 2015. - (УМК-М). - Сервер. - Текст : электронный. - URL: https://elib.tstu.tver.ru/MegaPro/GetDoc/Megapro/130051 . -  $(ID=130051-0)$ 

3. Учебно-методический комплекс дисциплины Блока 1 Дисциплины (модули) "Автоматизированное проектирование транспортных сооружений". Направление подготовки магистров 08.04.01 Строительство. Направленность (профиль): Проектирование, строительство и эксплуатация автомобильных дорог : ФГОС 3++ / Тверской гос. техн. ун-т, Каф. Автомобильные дороги, основания и фундаменты ; сост. А. Н. Булгаков. - 2022. - (УМК). - Текст : электронный. - URL: https://elib.tstu.tver.ru/MegaPro/GetDoc/Megapro/153112 . - (ID=153112-0)

## **7.4. Программное обеспечение по дисциплине**

1. Операционная система Microsoft Windows: лицензии № ICM-176609 и № ICM-176613 (Azure Dev Tools for Teaching).

2. Microsoft Office 2019 Russian Academic: OPEN No Level: лицензия № 41902814.

# **7.5. Специализированные базы данных, справочные системы, электроннобиблиотечные системы, профессиональные порталы в Интернет.**

ЭБС и лицензионные ресурсы ТвГТУ размещены:

- 1. Ресурсы:https://lib.tstu.tver.ru/header/obr-res
- 2. ЭКТвГТУ:https://elib.tstu.tver.ru/MegaPro/Web
- 3. ЭБС "Лань":https://e.lanbook.com/
- 4. ЭБС "Университетская библиотека онлайн":https://www.biblioclub.ru/
- 5. ЭБС «IPRBooks»:https://www.iprbookshop.ru/
- 6. Электронная образовательная платформа "Юрайт" (ЭБС «Юрайт»):https://urait.ru/
- 7. Научная электронная библиотека eLIBRARY:https://elibrary.ru/
- 8. Информационная система "ТЕХНОРМАТИВ". Конфигурация "МАКСИМУМ" : сетевая версия (годовое обновление): [нормативно-технические, нормативно-

правовые и руководящие документы (ГОСТы, РД, СНиПы и др.]. Диск 1,2,3,4. - М. :Технорматив, 2014. - (Документация для профессионалов). - CD. - Текст : электронный. - 119600 р. – (105501-1)

9. База данных учебно-методических комплексов:https://lib.tstu.tver.ru/header/umk.html

УМК размещен: https://elib.tstu.tver.ru/MegaPro/GetDoc/Megapro/153112

#### **8. Материально-техническое обеспечение дисциплины**

При изучении дисциплины «Автоматизированное проектирование транспортных сооружений» используются современные средства обучения, возможна демонстрация лекционного материала с помощью мультипроектора. Аудитория для проведения лекционных занятий, проведения защит и презентаций курсовых работ оснащена современной компьютерной и офисной техникой, необходимым программным обеспечением, электронными учебными пособиями и законодательно-правовой поисковой системой, имеющий безлимитный выход в глобальную сеть.

## **9. Оценочные средства для проведения промежуточной аттестации**

## **9.1. Оценочные средства для проведения промежуточной аттестации в форме экзамена**

1.Шкала оценивания промежуточной аттестации в форме экзамена – «отлично», «хорошо», «удовлетворительно», «неудовлетворительно».

2. Критерии оценки за экзамен:

для категории «знать»:

выше базового– 2;

базовый – 1;

ниже базового – 0.

для категории «знать» (бинарный критерий):

отсутствие знания – 0 балл;

наличие знания – 1 балла.

для категории «уметь»:

выше базового– 2;

```
базовый – 1;
```
ниже базового – 0.

«отлично» - при сумме баллов 5;

«хорошо» - при сумме баллов 4;

«удовлетворительно» - при сумме баллов 3;

«неудовлетворительно» - при сумме баллов 0, 1 или 2.

3. Вид экзамена – письменный экзамен.

4. Экзаменационный билет соответствует форме, утвержденной Положением о рабочих программах дисциплин, соответствующих федеральным государственным образовательным стандартам высшего образования с учетом профессиональных стандартов. Типовой образец экзаменационного билета приведен в Приложении. Обучающемуся даётся право выбора заданий из числа, содержащихся в билете, принимая во внимание оценку, на которую он претендует.

С целью повышения ответственности обучающегося за результат экзамена устанавливаются следующие требования:

частично правильные ответы с дробными баллами не предусмотрены;

верное выполнение задания (решения задачи) не допускает любых погрешностей по существу задания.

Число экзаменационных билетов – 20. Число вопросов (заданий) в экзаменационном билете – 3.

Продолжительность экзамена – 60 минут.

5. База заданий, предъявляемая обучающимся на экзамене.

- 1. Развитие информационных технологий в проектировании транспортных сооружений.
- 2. Системы автоматизированного проектирования транспортных сооружений. Основные нормативные документы.
- 3. Современные программные комплексы. Внедрение новых информационных технологий в проектирование транспортных сооружений.
- 4. Расчетно-аналитическая модель.
- 5. Узлы и системы координат.
- 6. Типы элементов и основные определения.
- 7. Правила и аспекты выбора элементов.
- 8. Жесткость элемента. Площадь поперечного сечения.
- 9. Момент инерции сечения. Центробежный момент инерции.
- 10. Статический момент инерции.
- 11. Коэффициент сдвига касательных напряжений.
- 12. Жесткость сечений из неоднородных материалов.
- 13. Граничные условия. Узловые граничные условия.
- 14. Ограничение степени свободы. Условия закрепления (наложение опорных связей для стержневых КЭ).
- 15. Упругий граничный элемент.
- 16. Элемент упругой связи.
- 17. Снятие связи на конце элемента. Условия примыкания (ввод шарниров для стержневых КЭ).
- 18. Жесткая связь.
- 19.Оценка результатов расчетов конструкций с использованием ПК.
- 20.Возможные ошибки в программном обеспечении.
- 21.Ошибки расчетов из-за упрощающих расчетных предпосылок.
- 22.Влияние правильности выбора расчетных схем и степени дискретизации на точность расчетов.
- 23.Этапы развития автоматизации расчетов и вычислительных средств.
- 24.Сведения о возможностях современных вычислительных комплексов, область их применения, требования к техническим средствам.
- 25. Современные задачи автоматизации.
- 26.Назначение и условия применения наиболее распространенных отечественных и зарубежных ПК.
- 27. Библиотека конечных элементов.
- 28. Форма задачи исходных данных.
- 29. Средства диагностики ошибок в исходных данных.
- 30. Форма представления результатов расчетов.
- 31. Возможности проектирования стальных и железобетонных конструкций.
- 32.Системы глобальных и локальных координатных осей для приложения нагрузок, и ориентации КЭ.
- 33. Стержневые элементы. Назначение. Степени свободы. Жесткостные характеристики. Схемы приложения нагрузок. Результаты расчетов.
- 34.Плитные элементы. Назначение. Степени свободы. Жесткостные характеристики. Схемы приложения нагрузок. Результаты расчетов.
- 35.КЭ балки-стенки. Назначение. Степени свободы. Жесткостные характеристики. Схемы приложения нагрузок. Результаты расчетов.
- 36.КЭ оболочки. Назначение. Степени свободы. Жесткостные характеристики. Результаты расчетов. Специальные КЭ. Назначение. Степени свободы. Жесткостные характеристики. Результаты расчетов.
- 37.Глубина моделирования.
- 38.Модельная среда.
- 39.Упрощающие гипотезы.
- 40.Модели нагрузок.
- 41. Формирование исходных данных в виде отдельных символьно-цифровых документов. Назначение и структура документов.
- 42.Способы представления информации в документах исходных данных.
- 43.Задание информации о расчетной схеме, геометрических и жесткостных характеристиках, нагрузках, расчетных сочетаниях усилий.
- 44.Формы представления результатов расчетов.

45.Правила знаков усилий и напряжений, привязка к местной и глобальной системе координат.

46.Эпюры и изополя напряжений.

47.Общие сведения по автоматизации расчёта транспортных сооружений.

- 48.Назначение и характеристики программного комплекса ЛИРА САПР.
- 49.Общая система координат.
- 50.Библиотека конечных элементов (КЭ): названия групп КЭ.

51.Местная (локальная) система координат для стержневых КЭ.

При ответе на вопросы экзамена допускается использование нормативной документации (Федеральных законов, Технических регламентов, ГОСТ, ГОСТ Р, подзаконных актов и т.п.).

Пользование различными техническими устройствами не допускается. При желании студента покинуть пределы аудитории во время экзамена экзаменационный билет после его возвращения заменяется.

Преподаватель имеет право после проверки письменных ответов на экзаменационные вопросы задавать студенту в устной форме уточняющие вопросы в рамках содержания экзаменационного билета, выданного студенту.

Иные нормы, регламентирующие процедуру проведения экзамена, представлены в Положении о текущем контроле успеваемости и промежуточной аттестации студентов.

## **9.2. Оценочные средства для проведения промежуточной аттестации в форме зачета**

Учебным планом зачет по дисциплине не предусмотрен.

## **9.3. Фонд оценочных средств промежуточной аттестации в форме курсового проекта или курсовой работы**

1. Шкала оценивания курсового проекта – «отлично», «хорошо», «удовлетворительно», «неудовлетворительно».

2. Тема курсового проекта «Моделирование пролетного строения моста».

3. Критерии оценки качества выполнения курсового проекта:

Таблица 5а. Критерии оценки качества выполнения курсового проекта

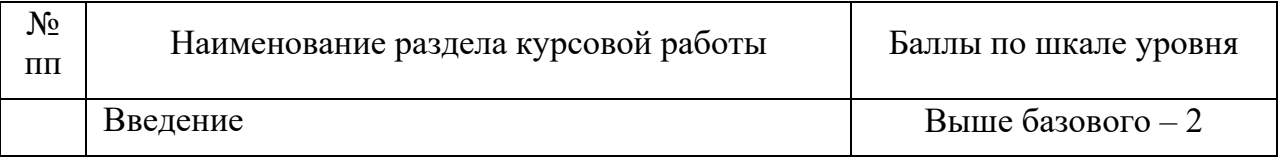

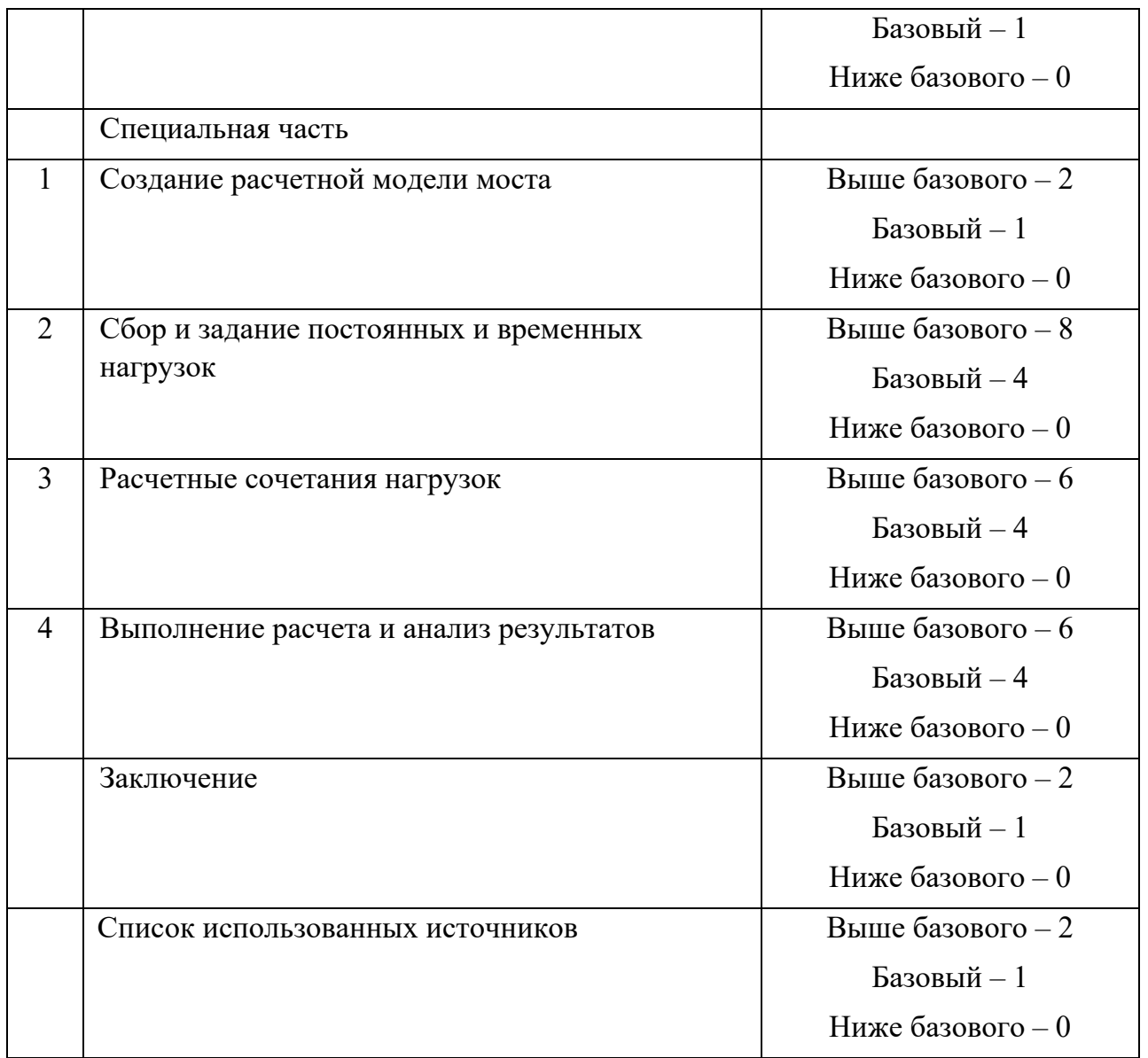

Критерии итоговой оценки за курсовой проект:

«отлично» – при сумме баллов от 23 до 28;

«хорошо» – при сумме баллов от 18 до 22;

«удовлетворительно» – при сумме баллов от 14 до 17;

«неудовлетворительно» – при сумме баллов менее 14, а также при любой другой сумме, если по разделам специальной части имеет 0 баллов.

Требования и методические указания по структуре, содержанию и выполнению работы, а также критерии оценки, оформлены в качестве отдельно выпущенного документа на кафедре АДОиФ.

Курсовая работа состоит из титульного листа, содержания, введения, основной части, графической части, заключения, списка использованных источников. Текст должен быть структурирован, содержать рисунки и таблицы. Рисунки и таблицы должны располагаться сразу после ссылки на них в тексте таким образом, чтобы их можно было рассматривать без поворота курсовой работы. Если это сложно, то допускается поворот по часовой стрелке.

Во введении необходимо отразить актуальность темы исследования, цель и задачи курсового проекта. Объем должен составлять 1-2 страницы.

Графическая часть курсового проекта выполняется на листах формата А4-А1.

В заключении необходимо сделать выводы по работе.

Защита курсового проекта проводится в течение двух последних недель семестра и выполняется в форме устной защиты в виде доклада на 5-7 минут с последующим ответом на поставленные вопросы, в ходе которых выясняется глубина знаний студента и самостоятельность выполнения работы.

В процессе выполнения обучающимся курсового проекта руководитель осуществляет систематическое консультирование.

Курсовые проекты не подлежат обязательному внешнему рецензированию.

Рецензия руководителя обязательна и оформляется в виде отдельного документа.

Курсовые работы и проекты хранятся на кафедре в течение трех лет.

#### **10. Методические рекомендации по организации изучения дисциплины**

Студенты очной формы обучения перед началом изучения дисциплины должны быть ознакомлены с возможностью получения экзаменационной оценки по результатам текущей успеваемости, с формами защиты выполненных лабораторных работ, а также планом выполнения курсовой работы.

Задание студентам очной формы обучения на курсовую работу выдается на 5…6 неделе семестра, заочной формы обучения – на установочной сессии.

В учебном процесс рекомендуется внедрение субъект-субъектной педагогической технологии, при которой в расписании каждого преподавателя определяется время консультаций студентов по закрепленному за ним модулю дисциплины.

Рекомендуется обеспечить студентов, изучающих дисциплину, электронными учебниками, учебно-методическим комплексом по дисциплине, включая методические указания к выполнению лабораторных работ, к выполнению курсовой работы, а также всех видов самостоятельной работы.

#### **11. Внесение изменений и дополнений в рабочую программу дисциплины**

Содержание рабочих программ дисциплин ежегодно обновляется протоколами заседаний кафедры по утвержденной «Положением о структуре, содержании и оформлении рабочих программ дисциплин по образовательным программам, соответствующим ФГОС ВО с учетом профессиональных стандартов» форме.

#### **Приложение А**

#### Федеральное государственное бюджетное образовательное учреждение высшего образования «**Тверской государственный технический университет»**

Направление подготовки бакалавров – 08.04.01 Строительство Направленность(профиль) – Проектирование, строительство и эксплуатация автомобильных дорог.

Кафедра «Автомобильные дороги, основания и фундаменты» Дисциплина: «Автоматизированное проектирование транспортных сооружений» Семестр 2

# **Билет №0**

#### **1. Вопрос для проверки уровня «Знать»** –0 или 1 или 2 балла.

Развитие информационных технологий в проектировании транспортных сооружений.

#### **2. Вопрос для проверки уровня «Знать»** –0 или 1 балл.

Ошибки расчетов из-за упрощающих расчетных предпосылок.

#### **3. Вопрос для проверки уровня «Уметь»** –0 или 1 или 2 балла.

В программном комплексе задать расчетную схему, характеристики материалов и сечений, граничные условия и нагрузки. Выполнить расчет и показать эпюры изгибающих моментов и поперечных сил.

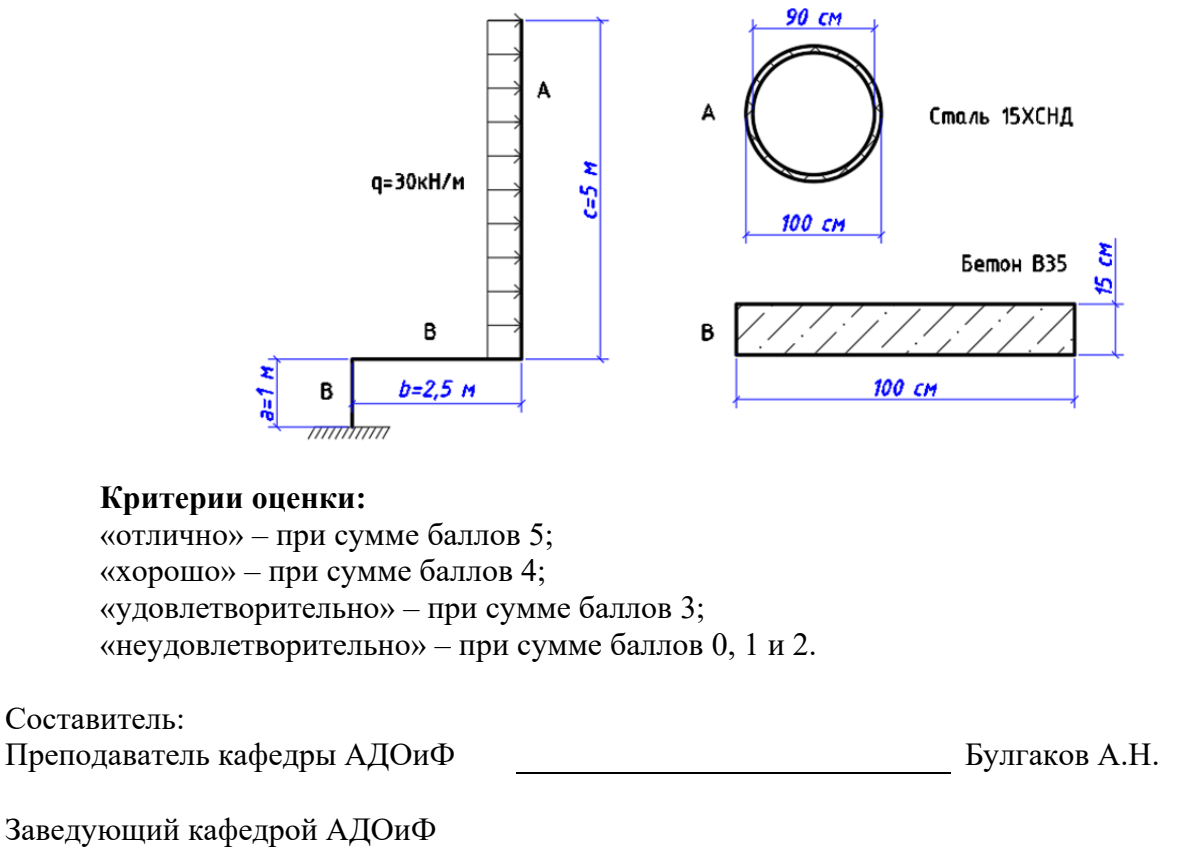

д-р техн. наук, профессор Гультяев В.И.